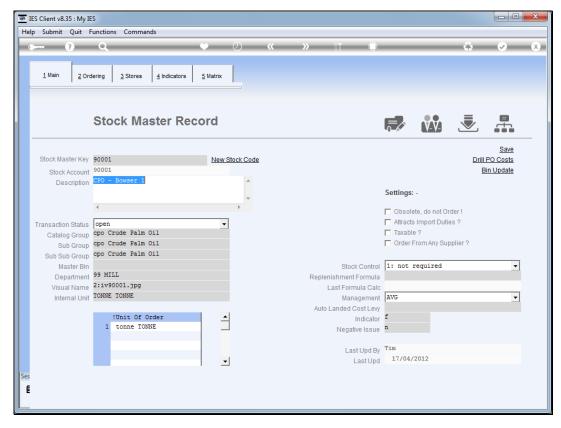

Slide 1 Slide notes: The Stock Items listed as Production Items on the Mill Setup Parameters must indeed be defined as Stock Items.

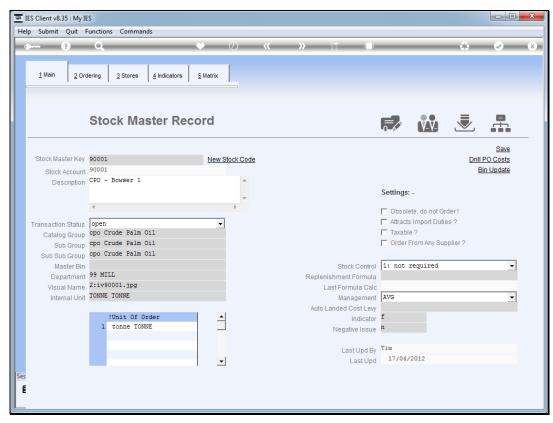

Slide 2
Slide notes: The grouping is flexible, but we suggest "CPO" as a grouping indicator.

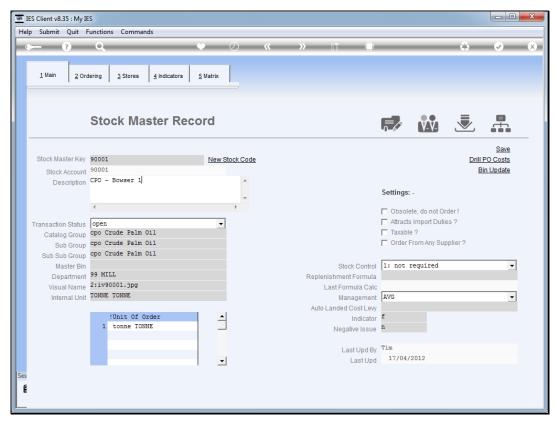

Slide 3
Slide notes: The unit of measurement is usually tonnes.

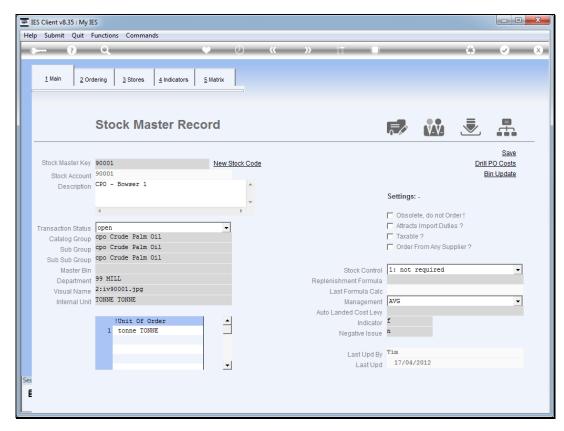

Slide 4 Slide notes:

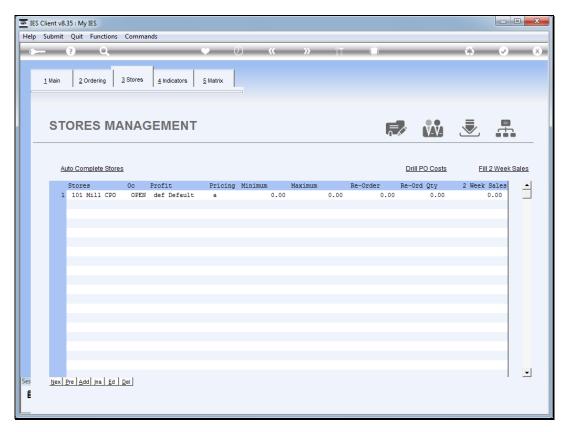

Slide 5
Slide notes: And we only define it in the Mill CPO Store, although if there is a need we can have it in multiple Stores.

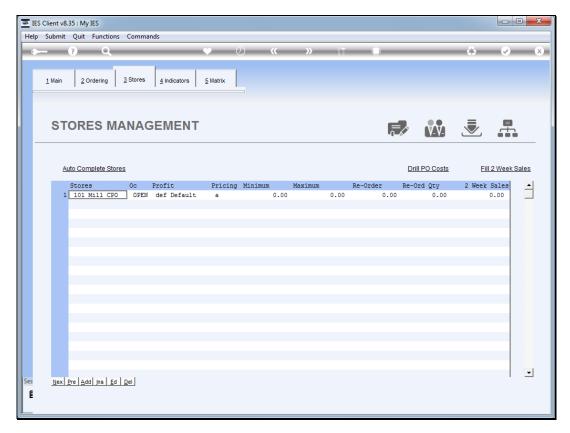

Slide 6 Slide notes:

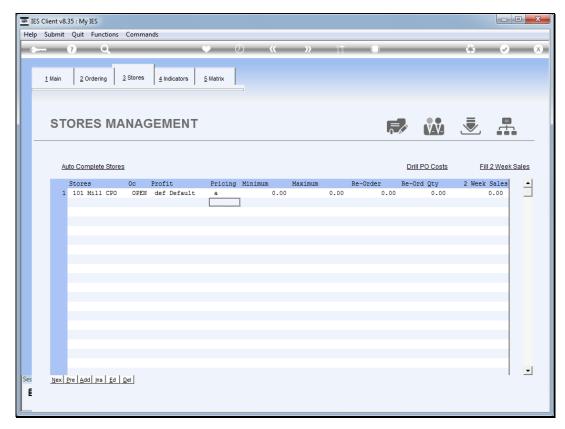

Slide 7 Slide notes:

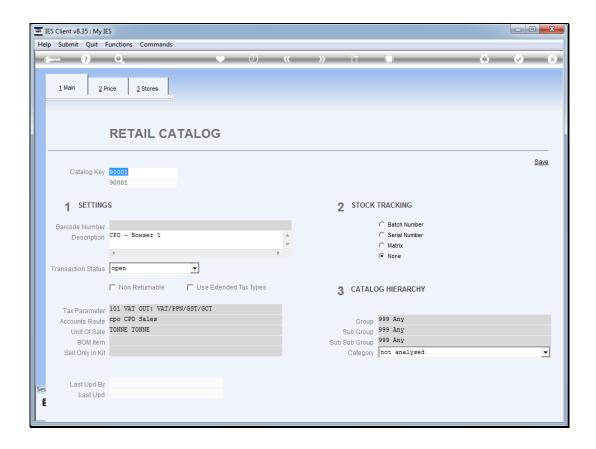

## Slide 8

Slide notes: The Stock Items that we will sell from, will also be established at the Retail Catalog with the same code as the Stock Code.

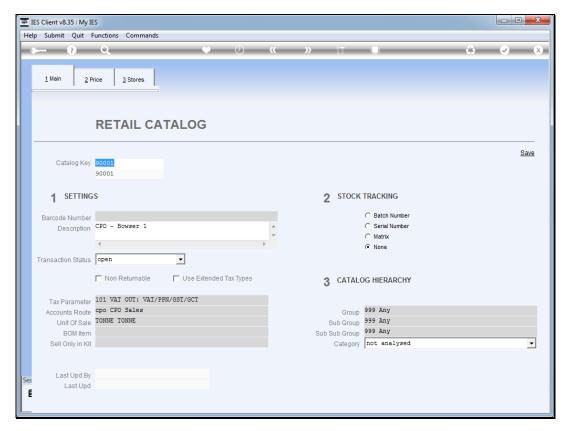

Slide 9 Slide notes:

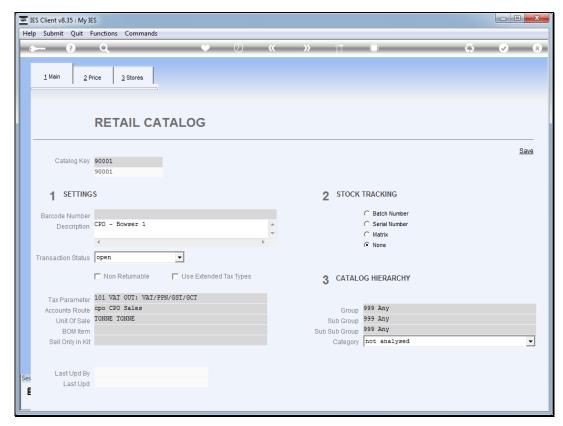

Slide 10 Slide notes: We will use a specific Accounts Route parameter that is set up for CPO Sales.

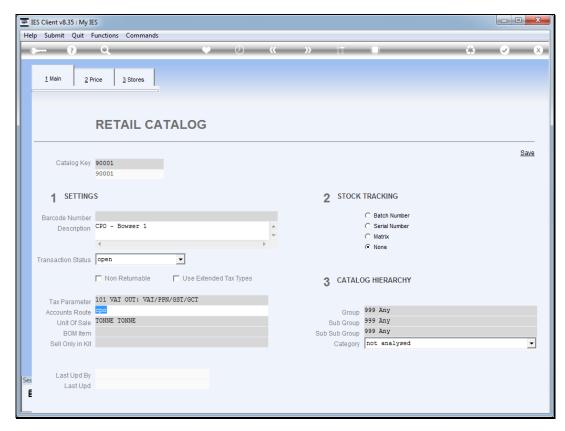

Slide 11 Slide notes:

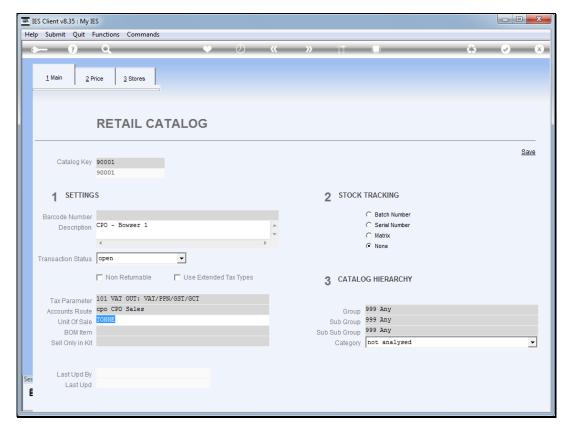

Slide 12 Slide notes:

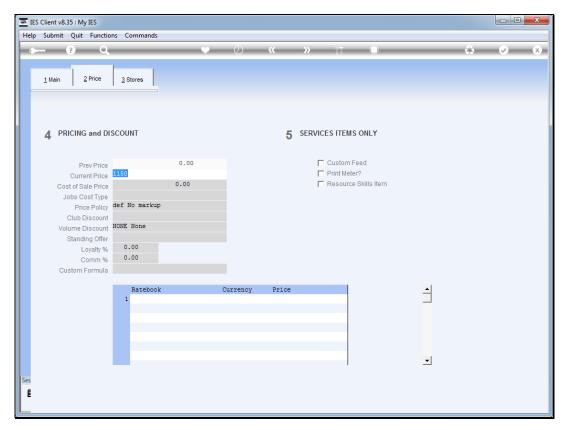

Slide 13 Slide notes: And we will update the current price from time to time, although we are able to vary the price on a Retail Invoice.

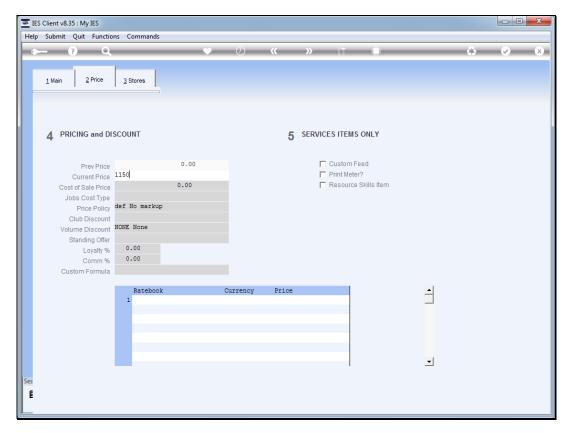

Slide 14 Slide notes:

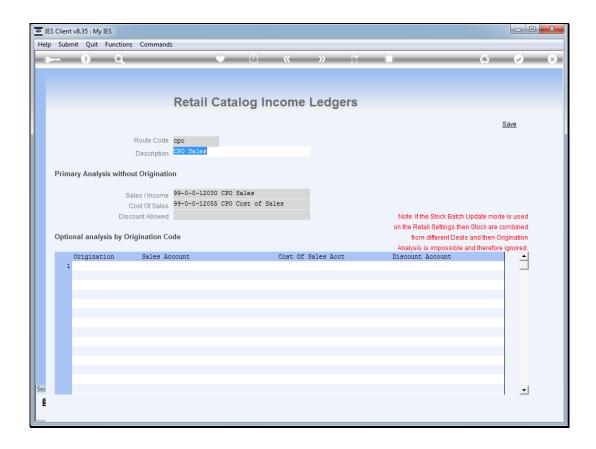

Slide 15

Slide notes: The Accounts Route parameter is set up for CPO Sales, listing the correct Accounts to use for Sales and Cost of Sales.

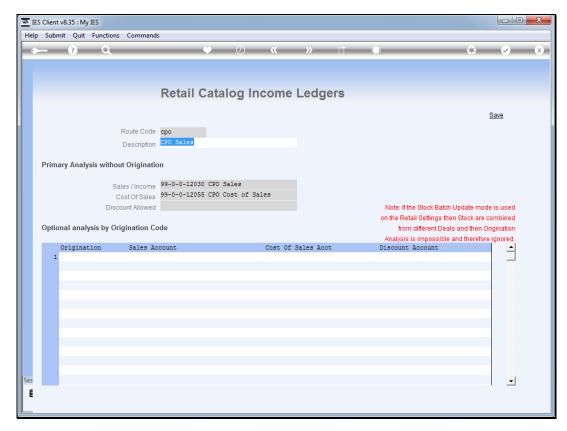

Slide 16 Slide notes:

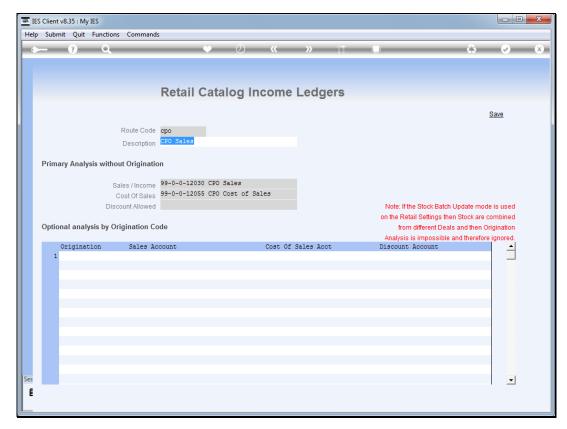

Slide 17 Slide notes:

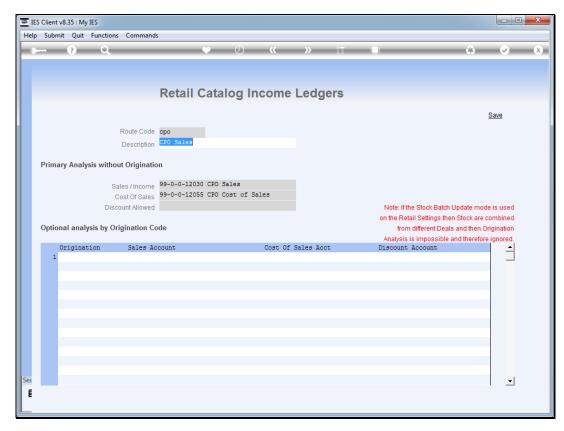

Slide 18 Slide notes: